# **AFIS-ALKIS Datenaustausch Aufgabenträger**

# **Teil II A**

### **der**

# **AAA-Datenübermittlung**

### **- NAS, NBA-Verfahren -**

#### **Inhaltsverzeichnis**

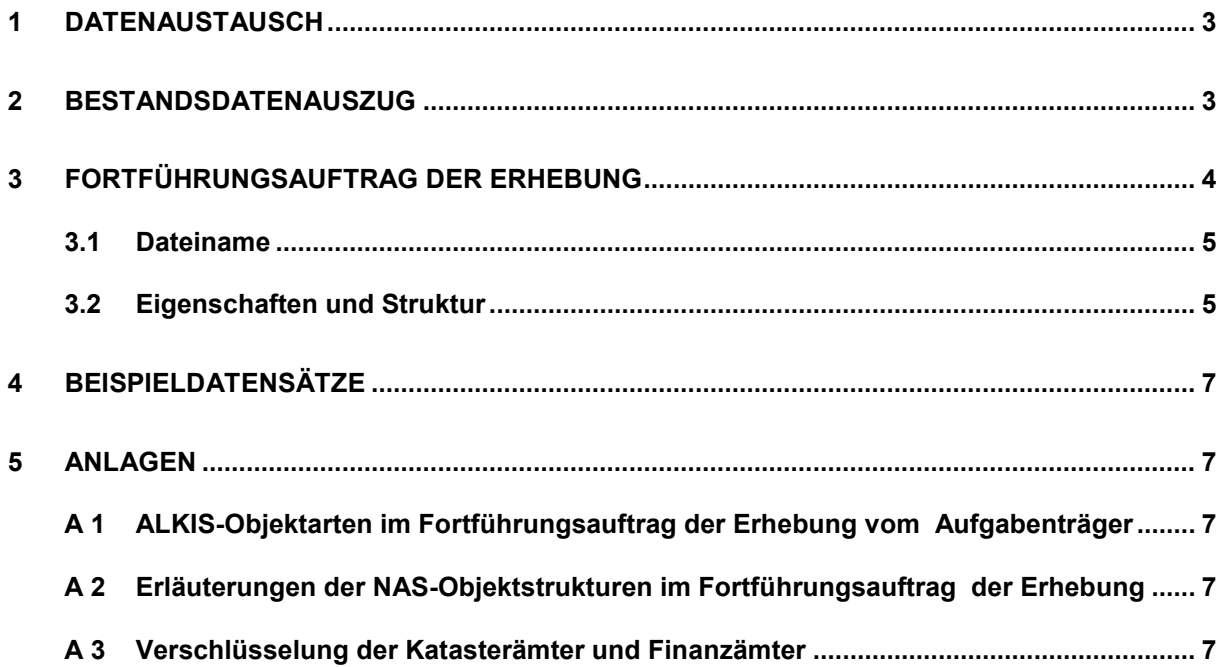

### <span id="page-2-0"></span>**1 Datenaustausch**

Die Aufgaben nach dem Niedersächsischen Gesetz über das amtliche Vermessungswesen (NVermG) werden von der Niedersächsischen Vermessungs- und Katasterverwaltung (VKV) wahrgenommen. Öffentlich bestellte Vermessungsingenieure und Öffentlich bestellten Vermessungsingenieurinnen (ÖbVI) wirken an der Erfüllung der Aufgaben mit. Andere behördliche Vermessungsstellen sind befugt, Angaben zu Liegenschaften zu erfassen, soweit es zur Erfüllung ihrer Aufgaben erforderlich ist.

Die Aufgabenträger ÖbVI und andere behördliche Vermessungsstellen erhalten von der VKV Vermessungsunterlagen und geben zur Aktualisierung des Liegenschaftskatasters Vermessungsschriften an die VKV ab. Die fachlichen Grundsätze des Datenaustauschs sind in den Verwaltungsvorschriften zu Liegenschaftsvermessungen (LiegVermErlass) zwischen den Aufgabenträgern und der VKV geregelt.

In diesem Dokument wird der digitale Datenaustausch im Format der normbasierten Austauschschnittstelle (NAS) zwischen den Programmsystemen zur Erhebung von Angaben zu Liegenschaften bei den Aufgabenträgern und der Erhebungs- und Qualifizierungskomponente (ALKIS-EQK) bei der VKV auf der Grundlage der Datenübermittlung von Geobasisdaten aus AFIS, ALKIS und ATKIS im NAS-Format und NBA-Verfahren (AAA-Datenübermittlung - NAS, NBA-Verfahren, Teil II) beschrieben.

Die Aufgabenträger erhalten von der VKV

- Bestandsdatenauszüge (BDA) mit ALKIS- und AFIS-Objektarten und geben
- − **Fortführungsaufträge der Erhebung (FAE)** zurück.

Im Fortführungsauftrag der Erhebung sind zwei Varianten möglich: **Punktobjekte mit Punktort** (Variante I) und **ALKIS-Fachobjekte** (Variante II).

#### <span id="page-2-1"></span>**2 Bestandsdatenauszug**

Die im Bestandsdatenauszug im NAS-Format an die Aufgabenträger übergebenen Objekte sind in den Anlagen 1a und 1b der AAA-Datenübermittlung - NAS, NBA-Verfahren, Teil II beschrieben. Es werden nur vollständige Objekte aus AFIS und / oder ALKIS übermittelt.

Im Bestandsdatenauszug an Aufgabenträger wird auch die Objektart Reservierung übermittelt.

Die nds. VKV führt die amtlichen Geobasisdaten in verteilten (dezentralen) Datenhaltungskomponenten. Diese Datenhaltungskomponenten entsprechen den räumlichen Zuständigkeitsgebieten der Katasterämter. Punktobjekte, die am Rand der Zuständigkeitsgebiete von aneinandergrenzenden Katasterämtern liegen, werden redundant geführt. Diese Punktobjekte mit identischem Fachkennzeichen und weiteren identischen Fachattributen (Zuständige Stelle ZST …) sind in allen betroffenen Datenhaltungen nachgewiesen. Bestandsdatenauszüge, die über das Zuständigkeitsgebiet eines Katasteramtes hinausgehen, können daher Punktobjekte und ggf. weitere Objekte mehrerer Katasterämter mit identischen Fachkennzeichen, jedoch unterschiedlichen Objektidentifikatoren enthalten.

(Siehe Anlage 2, Abschnitt 2, Punktobjekte mit Punktort.)

### <span id="page-3-0"></span>**3 Fortführungsauftrag der Erhebung**

Zur Fortführung des Liegenschaftskatasters ist ein Fortführungsauftrag der Erhebung (FAE) im NAS-Format zu erstellen. Die im FAE zu übermittelnden Angaben ergeben sich aus Auftragsinhalt und Umfang der erledigten Liegenschaftsvermessung.

Es sind Fortführungsaufträge der Erhebung für Gebäude und Bauwerke freigegeben, sofern keine mitteilungspflichtigen Anlassarten im FAE verwendet werden (Variante II a).

Mitteilungspflichtig bedeutet, dass die Fortführungen des Liegenschaftskatasters aufgrund weiterer Rechtsnormen anderen Fachverwaltungen mitzuteilen sind.

Zulässig sind die Fortführungsanlässe:

- 200000 Veränderung von Gebäudedaten
- 300200 Veränderung der Angaben zum Objektartenbereich "Bauwerke, Einrichtungen und sonstige Angaben" (tlw.: nur bei Gebäuden i. S. des NVermG)

Die Realisierung des Erhebungsdatenimports für Flurstücke nach Variante II in die ALKIS-EQK wird ab 2022 weiterentwickelt.

Die im Fortführungsauftrag der Erhebung möglichen ALKIS-Objekte einer Liegenschaftsvermessung sind in **Anlage 1** mit den Varianten I und II aufgeführt.

Für die ALKIS-Objekte bei Liegenschaftsvermessungen ist die NAS-Struktur in **Anlage 2** beschrieben.

**Anlage 3** enthält die Verschlüsselungen der Katasterämter und Finanzämter.

#### <span id="page-4-0"></span>**3.1 Dateiname**

Der Dateiname des Fortführungsauftrags der Erhebung aus dem Programmsystem bei den Aufgabenträgern ist wie folgt zu benennen:

Struktur: E.Erh.<*antragsnummer\_jjjj-mm-tt-hh-mm-ss*>.xml

Beispiel: **E.Erh.001000000123\_2009-08-19-09-13-18.xml**

Die Antragsnummer ist 12-stellig mit führenden Nullen aus dem Bestandsdatenauszug zu entnehmen. Die Groß- und Kleinschreibung ist bei der Vergabe der Dateinamen zu beachten.

#### <span id="page-4-1"></span>**3.2 Eigenschaften und Struktur**

Der Fortführungsauftrag der Erhebung hat folgende Eigenschaften:

- Im FAE ist der Verweis auf das **verwendete Programm** einzutragen.
- Der **Empfänger** ist mit dem Defaultwert <direkt>**true**</direkt> zu besetzen.
- Die **Ausgabeform** ist mit <ausgabeform>**application/xml**</ausgabeform> zu belegen.
- Die **verwendeten Instanzenthemen** sind auftragsbezogen anzugeben: "Flurstücke und Tatsächliche Nutzung DLKM" und/oder "Flurstücke und Gebäude DLKM".
- Die **Koordinatenangaben** verweisen auf das amtliche 2D-Lage-System in der Form "urn:adv:crs:ETRS89\_UTM32" mit dem Defaultwert <standard>**true**</standard>.

Enthält der FAE auch Höhenangaben, so sind die entsprechenden Höhensysteme hier ebenfalls anzugeben: <standard>**false**</standard>. Die Anzahl der drei Nachkommastellen (mm) ist auf "3" zu setzen.

#### • **WFS-Transaction**

Die Objekte sind im FAE innerhalb einer **WFS-Transaction** mit den Fortführungsanweisungen ändern <**wfsext:Replace**>, löschen <**wfs:Delete**> oder neu eintragen <**wfs:Insert**> zu übermitteln.

Die Bildungsregeln der Objektarten sind zu beachten (siehe Anlage 1 "Bemerkungen"). Änderungen von nicht objektbildenden Eigenschaften an einem Objekt sind mit <wfsext:Replace> ansonsten mit <wfs:Delete> und <wfs:Insert> fortzuführen. Unveränderte Objekte werden nicht übergeben.

Bei der Funktion <wfsext:Replace> werden stets alle Eigenschaften eines Objekts übergeben, also auch die unveränderten Merkmale. Zu löschende Fachobjekte oder mit Fachobjekten wegfallende Präsentationsobjekte sind mit der Fortführungsanweisung <wfs:Delete> zu übermitteln.

- Als **Profilkennung** ist KAxx einzutragen, xx von 01 bis 90 für die Verschlüsselung der Katasterämter siehe Anlage 3.
- Die **Antragsnummer** ist 12-stellig und ist mit führenden Nullen aus dem Bestandsdatenauszug zu entnehmen. Der Startwert ist 001000000001, unter dem Wert liegen grundbuchliche Antragsnummern der Schnittstelle LBESAS.
- Die **Auftragsnummer** ist 16-stellig, d. h. die Antragsnummer wird um \_001 ergänzt.
- Die **implizite Löschung der Reservierung** steuert, ob bei der Fortführung nicht benötigte Reservierungen von Punktkennungen und/oder Flurstückskennzeichen implizit gelöscht werden. In der Regel ist der Wert 1000 für "Reservierte Punktkennungen und Flurstückskennzeichen löschen" zu setzen. Je nach Auftrag sind auch folgende Werte möglich: 2000 für "Reservierte Punktkennungen löschen", 3000 "Reservierte Flurstückskennzeichen löschen" 4000 "Ohne Löschung reservierter Punktkennungen und Flurstückskennzeichen".

Reservierte Flurstückskennzeichen und Punktkennungen sind im FAE nicht zurückzugeben.

• Als **Verarbeitungsart** ist der Wert 1000 für das Fortführen mit Sperre zu verwenden.

- Die Geometriebehandlung ist mit dem Datentyp Boolean "false" zu belegen.
- Für die drei Eigenschaften "**mitTemporäremArbeitsbereich**", "**mitObjektenImFortfüh**rungsgebiet" und "mitFortführungsnachweis" ist "true" zu führen.

Der Fortführungsauftrag der Erhebung hat folgende NAS-Grundstruktur:

```
<?xml version="1.0" encoding="utf-8"?>
<! -- Die NAS-Datei wurde mit der GeoPard-Version [freigegebene Ver-
sionsnummer] erstellt -->
<AX_Fortfuehrungsauftrag xmlns:gml="http://www.opengis.net/gml" …>
   <empfaenger>
     <AA_Empfaenger> 
       <direkt>true</direkt>
     </AA_Empfaenger>
   <empfaenger>
  <ausgabeform>application/xml</ausgabeform>
   <verwendeteInstanzenthemen>
     Flurstücke und Gebäude DLKM
   </verwendeteInstanzenthemen>
   <verwendeteInstanzenthemen>
     Flurstücke und Tatsächliche Nutzung DLKM
   </verwendeteInstanzenthemen>
   <koordinatenangaben>
     <AA_Koordinatenreferenzsystemangaben>
       <crs xlink:href="urn:adv:crs:ETRS89_UTM32"><crs>
       <anzahlDerNachkommastellen>3</anzahlDerNachkommastellen>
       <standard>true</standard>
     </AA_Koordinatenreferenzsystemangaben>
     <AA_Koordinatenreferenzsystemangaben>
       <crs xlink:href="urn:adv:crs:ETRS89_h"><crs>
       <anzahlDerNachkommastellen>3</anzahlDerNachkommastellen>
      <standard>false</standard>
     </AA_Koordinatenreferenzsystemangaben>
   </koordinatenangaben>
   <geanderteObjekte>
     <wfs:Transaction version="1.0.0" service="WFS">
       <wfsext:Replace vendorId="AdV" safeToIgnore="false">
         <AX_Objektart gml:id="DE_ …
     … Erfassung der Objekte …
         </AX_Objektart>
        <ogc:Filter>
           <ogc:FeatureId fid="DENIAL0E000005bA20110210T101530Z"/>
         </ogc:Filter>
 …
       </wfsext:Replace>
       <wfs:Delete typeName="AX_Objektart">
         <ogc:Filter>
           <ogc:FeatureId fid="DENIAL0E000005bA20110210T101530Z"/>
           <ogc:FeatureId fid="DENIAL0E000034hA20110311T101620Z"/>
           <ogc:FeatureId fid="DENIAL0E000035eA20110311T101622Z"/>
 …
           </ogc:Filter>
        </wfs:Delete>
       <wfs:Insert>
         <AX_Objektart gml:id="DE_ …
     … Erfassung der Objekte …
         </AX_Objektart>
```

```
 …
       </wfs:Insert>
      </wfs:Transaction>
  </geanderteObjekte>
  <profilkennung>KA01</Profilkennung>
  <antragsnummer>001000000013</antragsnummer>
  <auftragsnummer>001000000013_001</auftragsnummer>
  <impliziteLoeschungDerReservierung>1000</impliziteLoeschungDerRe-
servierung>
  <verarbeitungsart>1000<verarbeitungsart>
  <geometriebehandlung>false</geometriebehandlung>
  <mitTemporaeremArbeitsbereich>true</mitTemporaeremArbeitsbereich>
  <mitObjektenImFortfuehrungsgebiet>true<mitObjektenImFortfuehrungs-
gebiet>
  <mitFortfuehrungsnachweis>true<mitFortfuehrungsnachweis>
</AX_Fortfuehrungsauftrag>
```
#### <span id="page-6-0"></span>**4 Beispieldatensätze**

Im Internet sind unter der Adresse [www.lgln.niedersachsen.de](http://www.lgln.niedersachsen.de/) Beispieldatensätze für den Bestandsdatenauszug bereitgestellt. Der Fortführungsauftrag der Erhebung wird folgen.

#### <span id="page-6-1"></span>**5 Anlagen**

- <span id="page-6-2"></span>**A 1 ALKIS-Objektarten im Fortführungsauftrag der Erhebung vom Aufgabenträger**
- <span id="page-6-3"></span>**A 2 Erläuterungen der NAS-Objektstrukturen im Fortführungsauftrag der Erhebung**
- <span id="page-6-4"></span>**A 3 Verschlüsselung der Katasterämter und Finanzämter**